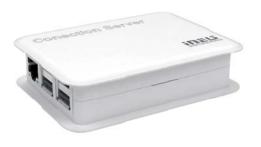

EAN code Connection Server: 8595188149204

| Technical parameter      | s Connection Server                         |
|--------------------------|---------------------------------------------|
| Connection:              | MicroUSB 5V / MicroUSB 5V/2A                |
| Video Output:            | HDMI                                        |
| Audio Output:            | 3.5 mm stereo JACK out                      |
| Processor (CPU):         | 1.2 GHz, 64-bit quard-core, ARM Cortex-A 53 |
| Memory (SDRAM):          | 1 Gb                                        |
| Communication Interface: | ethernet port 10/100 Mbps (RJ45)            |
| Connecting peripherals:  | 4x USB 2.0                                  |
| Dimensions:              | 100.6 x 73.5 x 26.5 mm                      |

- The connection server is providing a communication environment between iNELS BUS System with the third party devices, for which their protocols are also translated and submitted.
- The iHC appliction's environment enables us to control all these technologies from just one app.
- The inclusion Connection Server to the system can be controlled from the application iHC except BUS units (lighting, blinds, heating, etc.) also IP cameras, air conditioning, recuperation or domestic appliances Miele.
- It also allows the communication with the domestic voice intercom 2N. It can also arrange the information from the weather station Giom or data from energy meters (electricity, water, gas), which is visualized in clear graphs.
- The device connection server uses the Raspberry Pi hardware and the apps requires a license relative to the MAC address of the device.
- While connecting with the devices connection server, it's recommended to use an uninterruptible power supply (UPS), which ensures that, there will be no power outage.
- As a part of the package, we also included an SD card where we previously installed Linux OS on it and its needed software equipment.
- The configuratution is happening on its own web interface, where the default IP address is not fixed. (The IP address is assigned from the DHCP server and it's needed to be known when we're connected to the network).

## These protocols are being translated:

- XML RPC (for communication with iHC applications, Connection Server controls access to the central unit of iHC applications and allows access to it from multiple devices).
- ELKONET (for communication with the iNELS central unit).
- Miele@home 2.0 (for the communication with Miele Gateway and the domestic needs).
- VAPIX2, VAPIX3, ONVIF for cameras (which enables streaming up to 9 camera pictures together, PTZ controlling, recording on a network drive).
- Coolmaster (for communication with AC Daikin VRV, Sanyo VRF, Toshiba VRF, Mitsubishi Electric VRF, LG VRF, Fujistsu VRF, Mitsubishi Heavy VRF, Hitachi VRF).
- Atrea, AirPohoda (recuperation).
- NILAN (indoor climate solutions).
- SIP for domestic voice communication, for example: 2N (a communication between the iHC app or between individual iHC apps VoIP).
- Giom3000 (displaying values from the weather station in the iHC app and using the information about the temperature, humidity and wind speed to an subsequent event, for example removing the shutters).

## Infrastructure example

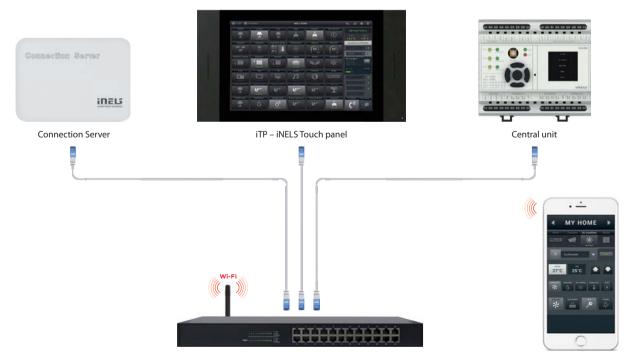

Router

Smartphone